### **FC-AFC-FCA and mixing modeler: a Microsoft Microsoft®Excel©spreadsheet spreadsheet program for modeling geochemical program for modeling geochemical differentiation of magma by crystal differentiation of magma by crystal fractionation, crustal assimilation and fractionation, crustal assimilation and mixing**

**by E. Yalçın ERSOY n ERSOY & Cahit HELVACI Cahit HELVACI**

Dokuz Eylül Üniversitesi MühendislikFakültesi Jeoloji Mühendisliği Bölümü İzmir-Türkiye

# **1. The goal of the study**

*Several petrological processes modifying the geochemical composition of the magma are graphically programmed using Microsoft® Excel© spreadsheet on the basis of differentiation equations.*

The *FC-AFC-FCA and mixing modeler* is a spreadsheet program that models the consequent theoretical vectors of

- **Fractional crystallisation (FC)**
- **Combined fractional crystallisation and assimilation (AFC)**
- **Decoupled fractional crystallisation and assimilation (FCA)**
- **Mixing (Mix)**

# **2. Introduction**

#### **Magmatic rocks are differentiated by**

- \* different degrees of enrichment processes in the source
- \* different degrees of melting of the source rocks
- \* crystal fractionation in magma chambers
- contamination of the magma via assimilation of the wallrocks
- \* mixing of magmas of different compositions
	- **may occur as combined (AFC)** *or*
	- **may occur as decoupled (FCA)**

### *1. CRYSTALLISATION of MAGMAS*

#### *a. Equilibrium Crystallisation*

solid phases remain in the melt and stays in chemical equilibrium with the liquid phase

$$
C_i^{EC} = C_0/[F+D(1-F)]
$$

#### *b. Fractional Crystallisation*

solid phases fractionate from melt the new composition of the melt remaining:

$$
C_l^{FC}=C_0F^{(D-1)}
$$

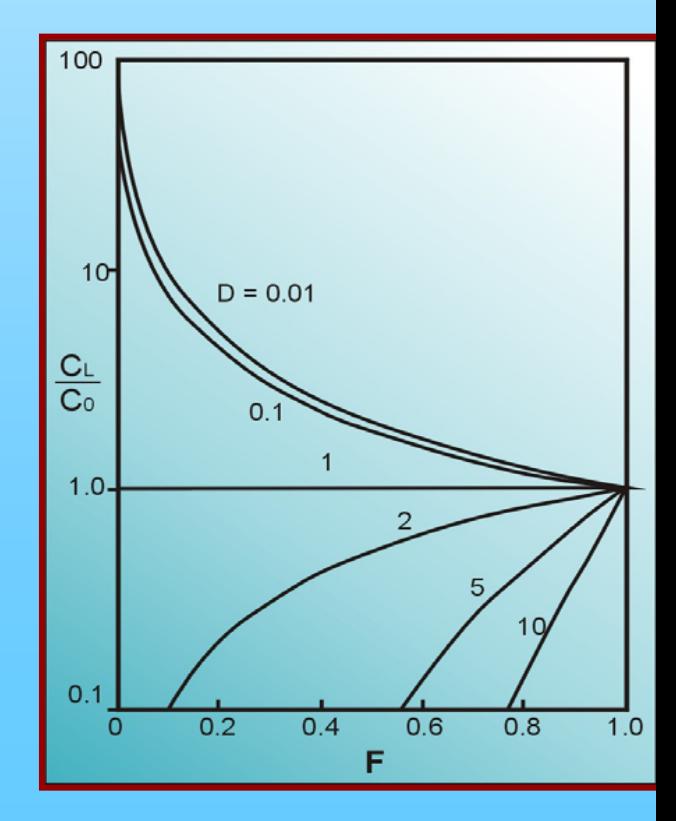

#### *2. COMBINED FRACTIONAL CRYSTALLIZATION AND ASSIMLATION*  (DePaolo <sup>1981</sup> )

During the AFC process there is a strict relationship between the amount of material assimilated and the amount of material crystallized during cooling of the magma.

 $\left(-F^{-z}\right)$  $[F^{-z} + (\frac{r}{r-1}) \frac{\sigma_a}{zC_0}]$  $\pmb{0}$ *AFC z a z l* $E_{l}^{arc} = C_{0}[F^{-z} + (\frac{r}{r-1})\frac{\sigma_{a}}{zC_{0}}(1-F)]$ *C r r* $C_1^{AFC} = C_0[F^{-z} + ( ^{-2} + ( \rightarrow \frac{a}{-} (1 - F^{-})$ −  $= C_{0} |F^{\dagger}|^{2} +$ *c a m*  $r = \frac{m_a}{m_c}$   $z = \frac{r+D}{r-1}$ 1 −  $=\frac{r+D-r}{r-1}$  $z = \frac{r+D}{r}$ *a*  $\chi$  *z*  $\sim$  *z*  $\sim$  *z*  $\sim$  *z*  $\sim$  *z*  $\sim$  *z*  $\sim$  *z*  $\sim$  *z*  $\sim$  *z*  $\sim$  *z*  $\sim$  *z*  $\sim$  *z*  $\sim$  *z*  $\sim$  *z*  $\sim$  *z*  $\sim$  *z*  $\sim$  *z*  $\sim$  *z*  $\sim$  *z*  $\sim$  *z*  $\sim$  *z*  $\sim$  *z*  $\sim$  *z*  $\sim$  *z z a a*  $\sqrt{1}$   $\mathbf{L}^{-z}$  $\frac{dF}{dt} = \frac{r-1}{r} \frac{z}{(r-1)(\frac{C_a}{z})(1-F^{-z})} + C_0 F$ *C r r*  $\frac{I_a}{Z}$ )(1 –  $F^{-z}$ ) $Ic_a + C_0F^{-z}Ic_a$ *C r r IC* − − −∠ \ *I* a + *I* + *I* + *I* +  $- F^{\rightarrow} ) +$  $- F^{\sim}$ ) $I C_{a}^{\sim} +$  $=\frac{1}{1}$  $\boldsymbol{0}$  $0^{\prime}$   $\mathfrak{g}$  $)(\frac{a}{a})(1-F^{-z})$ 1 (  $)(\frac{a}{a})(1-F^{-z})$ 1 ( *for elements for isotopes*

 $\overline{C_l}^{AFC}$  $\iota$  and  $\iota$   $C_l^{\rm max}$  concentration of an element and ratio of an isotope in the resulting magma  $Ic_{l}^{\textit{AFC}}$ 

 $C_0$  $C_{\rm a}$  $\mathit{Ic}_0$ 

 $\alpha_0=-Ic_0$  concentration of an element and ratio of an isotope in the original magma

 $I_{\rm c_a}$  aconcentration of an element and ratio of an isotope in the assimilant  $Ic_{\circ}$ 

 $m<sub>a</sub>$ amount of assimilated material

- $m_c$ amount of crystallized material
- *D* $\nu$  bulk partition coefficient
- *F* $\,F\qquad \, \, \text{fraction of melt remaining}$

#### *3. DECOUPLED FRACTIONAL CRYSTALLIZATION AND ASSIMLATION*  (Cribb & Barton <sup>1996</sup> )

Assimilation and fractional crystallization in a magma system are not strictly related; the mass assimilated may be decoupled from mass crystallized, and therefore varies independently.

$$
C_l^{FCA} = \frac{C_0 R M_c + C_f (1 - M_c)}{F}
$$

 $\overline{C_l}^{FCA}$ concentration of an element in the resulting magma

 $C_0$ concentration of an element in the original magma

- $C_{\rm f}$ concentration of an element resulting from fractional crystallization
- $M_{c}$ amount of crystallized material
- *F* $\,F\qquad \quad \, \text{fraction of melt remaining}$

#### *4. Mixing Process*

(e.g., Powell <sup>1984</sup> )

Trace element and isotope composition of a magma resulted from mixing of magmas *a* and *b*:

$$
C_m = X(C_a - C_b) + C_b
$$

$$
I_{C_m} = I_{C_a} \left( \frac{C_a X}{C_m} \right) + I_{C_b} \left( \frac{C_b (1 - X)}{C_m} \right)
$$

## **4. Other parameters in the program**

$$
Eu / Eu^* = Eu_N / \sqrt{(Sm_N) \times (Gd_N)}
$$

$$
Mg\#=MgO/(MgO+FeO_t)
$$

$$
\mathcal{E} \mathcal{S} r = \frac{\left(\frac{87}{S} r / \frac{86}{S} r\right)_{sample} - \left(\frac{87}{S} r / \frac{86}{S} r\right)_{chondrite}}{\left(\frac{87}{S} r / \frac{86}{S} r\right)_{chondrite}} \times 10^4
$$

$$
\mathcal{E}Nd = \frac{\binom{143}{144}Nd^{144}}{\binom{143}{144}Nd^{144}} \times 10^4
$$
\n
$$
\frac{\binom{143}{144}Nd^{144}}{\binom{143}{144}Nd^{144}} \times 10^4
$$

$$
\tau_{DM}^{Nd} = \frac{1}{\lambda} \times \ln(\frac{(^{143}Nd/^{144}Nd)_{sample} - (^{143}Nd/^{144}Nd)_{DM}}{(^{147}Sm/^{144}Nd)_{sample} - (^{147}Sm/^{144}Nd)_{DM}} + 1
$$

#### **A.Data input section section B.Data output section section**

The data input section contains two sheets:

- (1) **parameters** *and*
- (2) **samples**

The output section is consist of

- (1) **modeling**
- (2) **classification**
- (3) **Harker1** (for major elements)
- (4) **Harker2** (for trace elements)
- (5) **isotopes**, *and*
- (6) **numerical output**

MODELING

### **1. PARAMETERS SHEET ( 1. PARAMETERS SHEET (elements elements and minerals minerals )**

![](_page_9_Figure_2.jpeg)

14 4 > DI PARAMETERS SAMPLES AMODELING A CLASSIFICATION A HARKERS1 A HARKERS2 A Isotopes A NUMERICAL OUTPUT

### **1. PARAMETERS SHEET ( 1. PARAMETERS SHEET (partition partition coefficients coefficients )**

![](_page_10_Picture_88.jpeg)

The partition coefficients for eny element and any mineral are entered to these tables.

The partition coefficient tableshave been prepared for "acid", intermediate" and "basic" melt compositions.

**14 4 > DIA PARAMETERS / SAMPLES / MODELING / CLASSIFICATION / HARKERS1 / HARKERS2 / Isotopes / NUMERICAL OUTPUT** 

#### **1. PARAMETERS SHEET ( 1. PARAMETERS SHEET (assimilants assimilants )**

![](_page_11_Picture_119.jpeg)

Several assimilant factors can be entered by the user to this table. Upper, bulk and lower continental crust values of Taylor and McLennan (1995) have already been entered to the program. These parameters also changed by the users.

These factors, later can be selected in order to model the AFC, FCA and mixing processes.

### **1. PARAMETERS SHEET ( 1. PARAMETERS SHEET (normalizing normalizing factors factors )**

![](_page_12_Picture_117.jpeg)

Several normalizing factors can be entered by the user to this table. E-MORB, N-MORB, PM and C1-chondritic values of Sun and McDonough (1989) have already been entered to the program. These parameters also changed by the users.

These factors, later can be selected in order to plot normalized REE and multyelement diagrams.

**TEXA PARAMETERS** SAMPLES **MODELING** HARKERS1 / HARKERS2 / Isotopes / NUMERICAL OUTPUT

### **1. PARAMETERS SHEET ( 1. PARAMETERS SHEET (isotope isotope values)**

![](_page_13_Picture_105.jpeg)

These values, which will be used to calculate several parameters on the "sample" sheet, can also be changed by the users

#### 2. "SAMPLES " SHEET (1 of 10 sample tables)

![](_page_14_Figure_2.jpeg)

### **3. "MODELING MODELING" SHEET ( SHEET (upper section section )**

![](_page_15_Figure_2.jpeg)

#### A bivarite diagram can be constructed.

#### *The parameters that can be changed are:*

starting composition, assimilant material, the material mixing with the starting composition, fractionating phase, melt composition, " *r*" value for AFC and FCA models, increments for model curves and axes of the bivariate diagram

It ( ) N PARAMETERS SAMPLES MODELING CLASSIFICATION ( HARKERS1 ( HARKERS2 / Isotopes / NUMERICAL OUTPUT

### **3. "MODELING MODELING" SHEET ( SHEET (upper section section)**

![](_page_16_Figure_2.jpeg)

**EXECUTE PROPERTIERS** / SAMPLES / MODELING / CLASSIFICATION / HARKERS1 / HARKERS2 / Isotopes / NUMERICAL OUTPUT

#### **3. "MODELING MODELING" SHEET ( SHEET (upper section section)**

![](_page_17_Figure_2.jpeg)

**14 4 > H PARAMETERS / SAMPLES / MODELING / CLASSIFICATION / HARKERS1 / HARKERS2 / Isotopes / NUMERICAL OUTPUT** 

### **3. "MODELING MODELING" SHEET ( SHEET (lower section section)**

![](_page_18_Figure_2.jpeg)

**IN 4 D DI PARAMETERS** SAMPLES MODELING / CLASSIFICATION / HARKERS1 / HARKERS2 / Isotopes / NUMERICAL OUTPUT

### **4. "CLASSIFICATION CLASSIFICATION" SHEET ( SHEET (lower section section)**

![](_page_19_Picture_104.jpeg)

- \* TAS diagram of LeBas et al (1986) with alkaline-subalkaline discrimination of Irvine and Baragar (1971)
- \* K2O-SiO2 diagram of LeMaitre (2002)
- \* TAS diagram of Cox et al (1978)
- \* K2O-Na2O diagram of Peccerillo and Taylor (1976)
- \* Th/Yb Ta/Yb diagram of Pearce (1983)
- \* Sr/Y–Sr diagram of Castillo (2006)

#### **5. "HARKERs HARKERs" SHEET**

![](_page_20_Figure_2.jpeg)

Major and trace elements canbe plotted on SiO2-dependet Harker variation diagrams.

Major elements can also be plotted on the basis of water-free contents

**I ALL PULLER ARAMETERS AND ASSESS AND ARABISE AND ARABISE AND ARABISE AND ARRIVAL STATES AND ARRIVAL OUTPUT** 

#### **6. "ISOTOPES ISOTOPES" SHEET**

![](_page_21_Figure_2.jpeg)

Four isotope diagrams can be plotted on this sheet.

**IN 4 D DI PARAMETERS** SAMPLES MODELING / CLASSIFICATION / HARKERS1 / HARKERS2 / Isotopes / NUMERICAL OUTPUT

#### **7. "NUMERICAL OUTPUT NUMERICAL OUTPUT" SHEET**

![](_page_22_Picture_61.jpeg)

Numerical results for AFC, FC, FCA and Mixing modelings can be taken İnto tables from this sheet.

**PARAMETERS** SAMPLES MODELING / CLAS / HARKERS2 / Isotopes ( NUMERICAL OUTPUT **HARKERS1**  $\leftrightarrow$  $\blacktriangleright$ 

# **6. RESULTS**

- **\* The FC-AFC-FCA and mixing modeler program is a Microsoft® Excel© spreadsheet program designed on the basis of already proposed magmatic differentiation equations for crystal fractionation, assimilation and mixing processes in magmatic systems. processes in magmatic systems.**
- **\* The results of geochemical analyses of magmatic rocks can easily The results of geochemical analyses of magmatic rocks can easily be**  transferred to the program.
- \* The program also has the advantage that the user can output the graphical and/or numerical results of FC, AFC, FCA and mixing processes in addition to several geochemical parameters.
- \* The program allows the users to change the several parameters and to see the different modeling results on the same diagram.
- \* The graphical results of any modeling can be exported and saved as a GIF file. **\* The numerical results can also be taken into tables. The numerical results can also be taken into tables.**

**The program will be available at:**

*Computers and Geosciences, Elsevier* **(***accepted to be published***)**

#### **Acknowledgements**

Ercan Aldanmaz and Mehmet Keskin are thanked for their help and comments during preparing the program